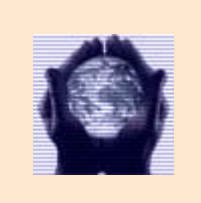

**Laura Antichi** 

**DOL 2007** 

## **REPORT**

## **ATTIVITÀ 1**

Ho creato la presentazione multimediale della mia scuola in .ppt . Ho inserito file audio, video, musica, immagini. Ho disabilitato le impostazioni automatiche e ho realizzato una presentazione continua e manuale (da presentazione – imposta presentazione). Con i video ho abilitato la funzione riavvolgimento per permettere alla fine del video di rivedere la prima immagine, altrimenti il video risulta a schermo nero. Con gli audio li ho abilitati automaticamente, ma questa funzione rimane attiva solo la prima volta che si visita la pag. poi bisogna farlo manualmente e così per i video. Ho salvato la presentazione come pacchetto per CD e ho inzippato la presentazione caricandola con tutti i suoi file sul server del Dol.

File inzippato: [http://131.175.141.128/DOL/DOL20062007/Presentazioni/D6/antichi\\_laura.zip](http://131.175.141.128/DOL/DOL20062007/Presentazioni/D6/antichi_laura.zip)

Per visualizzare immediatamente la presentazione: [http://www.chersi.it/listing/dol\\_06\\_07/4\\_moduli\\_scelta/antichi\\_1/antichi.ppt](http://www.chersi.it/listing/dol_06_07/4_moduli_scelta/antichi_1/antichi.ppt)

## **ATTIVITÀ 2**

Ho realizzato un Sito Web con la presentazione precedente. Ho tolto i video che nel salvataggio in mhtml presentavano problemi con file immagini. Il programma dà una **struttura lineare** nella visualizzazione struttura che si apre nel Browser. È, tuttavia, possibile vedere **la Presentazione in modalità "presentazione" con la struttura non lineare**.

La presentazione contiene file audio, musica, immagini. Risulta che l'audio anche se impostato automaticamente, deve essere attivato manualmente.

Ho uploadato il file inzippato sul server Dol all'indirizzo: [http://131.175.141.128/DOL/DOL20062007/Presentazioni/D6/antichi\\_laura2.zip](http://131.175.141.128/DOL/DOL20062007/Presentazioni/D6/antichi_laura2.zip)

## **VALUTAZIONI**

È interessante conoscere le potenzialità di PowerPoint, se per problemi di usabilità e accessibilità, non sempre rappresentano le migliori soluzioni, in rapporto a ciò che si vuole produrre. Nella progettazione mediata da computer si deve programmare il che cosa, il come e il dove. Per la costruzione dei siti PowerPoint non è, naturalmente, adatto.